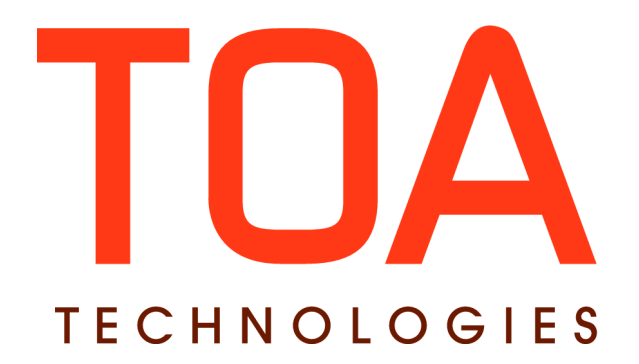

# **SmartLocation SDK for**

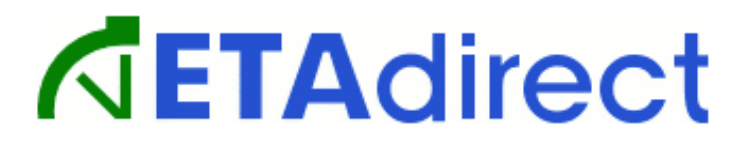

**Version 4.5 Part Number E62378-01**

**TOA Technologies, 2014**

# **Table of Contents**

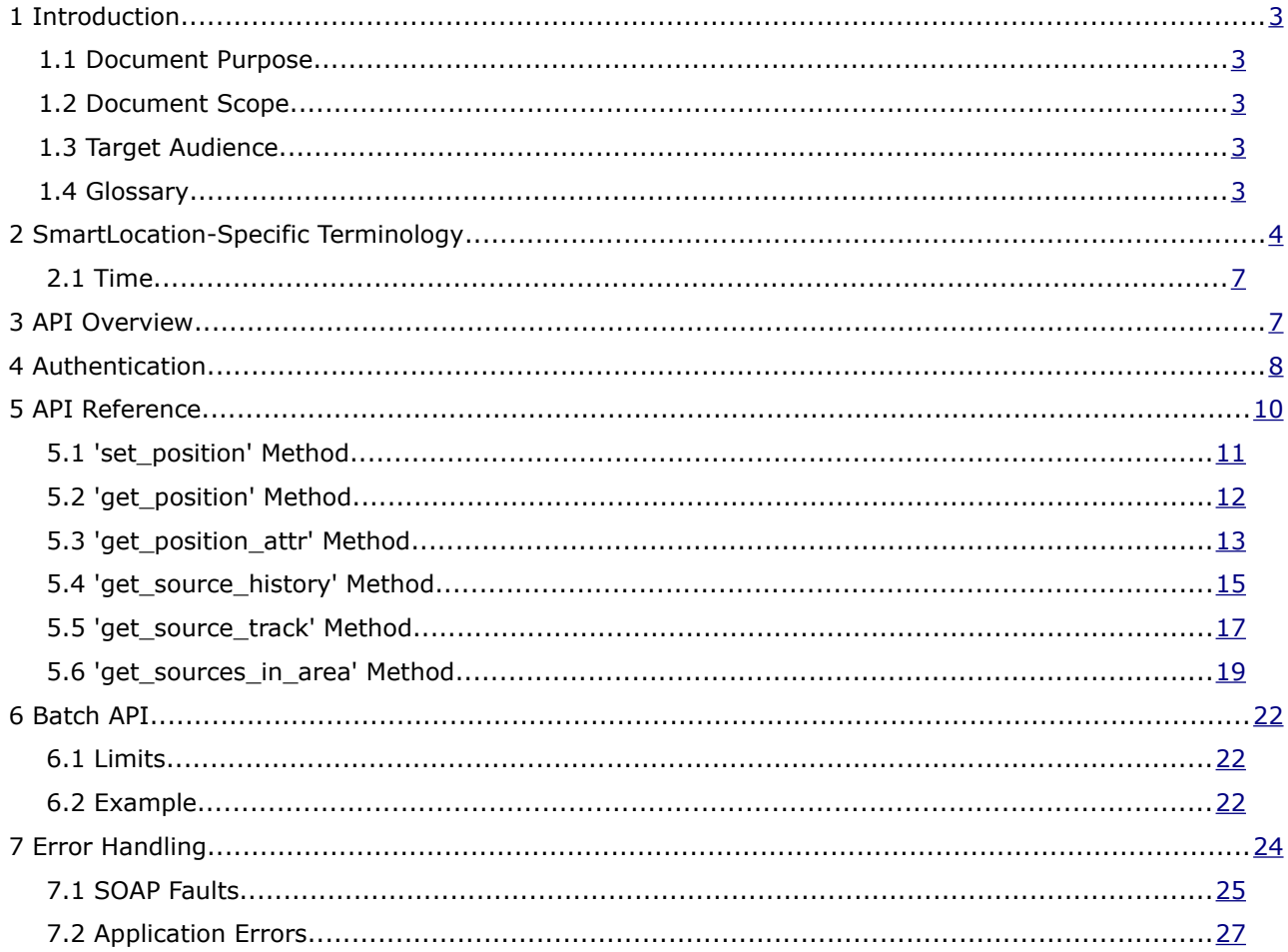

This document contains proprietary and confidential information of TOA Technologies and shall not be reproduced or transferred to other documents, disclosed to others, or used for any other purpose other than that for which it is furnished, without the prior written consent of TOA Technologies. It shall be returned to TOA Technologies upon request. The trademark and logo of TOA Technologies are the exclusive property of TOA Technologies, and may not be used without permission. All other marks mentioned in this material are the property of their respective owners.

# <span id="page-2-0"></span> **1 Introduction**

# <span id="page-2-4"></span>**1.1 Document Purpose**

This document is intended as the developer's guide for Location API of the ETAdirect Platform. It contains information which helps to understand the details of using API which the Platform provides. Please refer to this guide to ensure successful integration of third-party systems with ETAdirect SmartLocation services.

# <span id="page-2-3"></span>**1.2Document Scope**

The document provides a complete guide to the Location API with detailed descriptions of each method as well as examples and terminology which will help with writing a remote client for using this service online.

# <span id="page-2-2"></span>**1.3Target Audience**

This document is intended for developers who work on the integration of third-party systems with ETAdirect professional web services. This guide is a set of useful tips and examples illustrating how to use them easily.

# <span id="page-2-1"></span>**1.4Glossary**

![](_page_2_Picture_110.jpeg)

![](_page_2_Picture_11.jpeg)

# <span id="page-3-0"></span> **2 SmartLocation-Specific Terminology**

In this document SmartLocation-specific terms and abbreviations are used as defined below.

![](_page_3_Picture_162.jpeg)

<span id="page-4-0"></span>![](_page_4_Picture_162.jpeg)

![](_page_4_Picture_3.jpeg)

<u> 1989 - Johann Barbara, martxa alemani</u>ar a

![](_page_5_Picture_82.jpeg)

# <span id="page-6-1"></span> **2.1 Time**

The datetime object given as a string, formatted according to a subset of the ISO-8601 standard. If the representation of time indicates no UTC relation, the time is assumed to be the UTC time. External systems may use their time zone relation against UTC represented as ±hhmm. SmartLocation keeps time in UTC. This is important for requests of resource history with time points for each position.

Notes on the subset of ISO 8601 used in SmartLocation notation. Some formats of time described in ISO 8601 are irrelevant for SmartLocation, so the formal specification of time has been restricted. YYYY-MM-DD

YYYY-MM-DD HH:MM:SS YYYY-MM-DD HH:MM:SS YYYY-MM-DD HH:MM:SS±hhmm

# **2.1.1 Combined date and time representations**

The time designator [T] may be used to show the start of the time component of the representation. For example:

YYYY-MM-DD[T]HH:MM:SS±hhmm

# **2.1.2 Time zone designators**

There are no time zone designators in ISO 8601. Time is only represented as local time or in relation to UTC.

If the representation of time indicates no UTC relation, the time is assumed to be the UTC time. This makes it fundamentally different from ISO 8601, because SmartLocation uses only time points of remote systems and no local time zone is defined specifically for these cases. The original quotation of ISO 8601 is as follows: 'While it may be safe to assume local time when communicating in the same time zone, it is ambiguous when used in communicating across different time zones. It is usually preferable to indicate a time zone (zone designator) using the standard notation.

# **2.1.3 UTC**

If the time is shown in UTC, a  $(Z)$  should be added directly after the time without a space.  $(Z)$  is the zone designator for the zero UTC offset.

# **2.1.3.1 Time offsets from UTC**

The offset from UTC is given in the format ±[hh][mm] only. This format, on one hand, may be used as the time zone offset from UTC and, on the other hand, is supported by most common libraries in the native mode.

The offset can also be used when the UTC time is known, while the local offset is not. In this case the offset is (-0000), which is semantically different from (Z) or (+0000), as these imply that UTC is the preferred reference point for those times.

# <span id="page-6-0"></span> **3 API Overview**

The Location API provides a simple and structured way to communicate with ETAdirect SmartLocation service. This API allows to remotely update ETAdirect Location-Based Services to change their storages with resource data from the third-party providers that is needed to search for locations. This API provides a

![](_page_6_Picture_18.jpeg)

complete set of methods to monitor the location / traces of resources the client uses for ETAdirect. Also, ETAdirect SmartLocation service exports the additional feature such as the get\_sources\_in\_area method that allows retrieving the information about resources location within a certain area that can be described with the longitude, latitude, and radius parameters.

![](_page_7_Figure_3.jpeg)

#### accompanied

<span id="page-7-0"></span>

by one of the Authentication methods.

Location API Authentication passes the user's credentials consisting of ETAdirect username and password to SOAP / user node for each request. All tags are mandatory. They are shown in the table below.

![](_page_7_Picture_171.jpeg)

![](_page_7_Picture_9.jpeg)

![](_page_8_Picture_99.jpeg)

If authentication fails and access is denied, then the following SOAP Fault is returned.

```
<soapenv:Envelope 
xmlns:soapenv="http://schemas.xmlsoap.org/soap/envelope/">
   <soapenv:Body>
      <soapenv:Fault>
 <faultcode>soapenv:Client</faultcode>
 <faultstring>Authentication_Error</faultstring>
      </soapenv:Fault>
    </soapenv:Body>
</soapenv:Envelope>
```
![](_page_8_Picture_5.jpeg)

# <span id="page-9-0"></span> **5 API Reference**

The API performs the following SOAP functions necessary for ETAdirect location services.

<span id="page-9-4"></span><span id="page-9-3"></span><span id="page-9-2"></span><span id="page-9-1"></span>![](_page_9_Picture_111.jpeg)

![](_page_9_Picture_5.jpeg)

### <span id="page-10-0"></span> **5.1 'set\_position' Method**

This method updates the service with the current location of resource. The longitude and latitude parameters are the coordinates that describe the actual location, while time is used to create the timestamp of the point in time when the position was taken. The additional attributes field provides the feature allowing to upload the custom location-related properties preferred by the client in free xml format.

# **5.1.1 'set\_position' Request Parameters**

![](_page_10_Picture_196.jpeg)

#### **5.1.1.1 'set\_position' Request Example**

```
<soapenv:Envelope 
xmlns:soapenv="http://schemas.xmlsoap.org/soap/envelope/" 
xmlns:urn="urn:toa:location">
    <soapenv:Header/>
    <soapenv:Body>
       <urn:set_position>
          <!--You may enter the following 7 items in any order-->
          <user>
             <!--You may enter the following 4 items in any order-->
             <now>2013-05-14 15:39:57+0000</now>
             <login>soap</login>
             <company>sunrise</company>
             <auth_string>ea34f387c8c12f3ae72a56ca902ac6b3</auth_string>
          </user>
          <company>sunrise</company>
```
![](_page_10_Picture_8.jpeg)

SmartLocation API SDK

![](_page_11_Figure_1.jpeg)

### **5.1.2 'set\_position' Response Parameters**

![](_page_11_Picture_180.jpeg)

#### **5.1.2.1 'set\_position' Response Example**

```
<soapenv:Envelope 
xmlns:soapenv="http://schemas.xmlsoap.org/soap/envelope/" 
xmlns:urn="urn:toa:location">
    <soapenv:Body>
       <urn:set_position_response>
 <error_code>0</error_code>
 </urn:set_position_response>
   \langle/soapenv:Body>
</soapenv:Envelope>
```
### <span id="page-11-0"></span> **5.2 'get\_position' Method**

This method retrieves the last location which was set for the resource with the set\_position function. Please note that the function does not return the custom properties set with the attributes parameter because the additional API name get\_position\_attr is reserved.

### **5.2.1 'get\_position' Request Parameters**

![](_page_11_Picture_181.jpeg)

Page 12 of 27 **Confidential** || **TOA Technologies**

#### **5.2.1.1 'get\_position' Request Example**

```
<soapenv:Envelope 
xmlns:soapenv="http://schemas.xmlsoap.org/soap/envelope/" 
xmlns:urn="urn:toa:location">
    <soapenv:Header/>
    <soapenv:Body>
       <urn:get_position>
          <!--You may enter the following 3 items in any order-->
         \langleuser\rangle <!--You may enter the following 4 items in any order-->
              <now>2013-05-14 15:39:57+0000</now>
              <login>soap</login>
              <company>sunrise</company>
              <auth_string>ea34f387c8c12f3ae72a56ca902ac6b3</auth_string>
          </user>
          <company>sunrise</company>
          <device>100</device>
       </urn:get_position>
   \langle soapenv: Body>
</soapenv:Envelope>
```
#### **5.2.2 'get\_position' Response Parameters**

![](_page_12_Picture_194.jpeg)

#### **5.2.2.1 'get\_position' Response Example**

```
<soapenv:Envelope 
xmlns:soapenv="http://schemas.xmlsoap.org/soap/envelope/" 
xmlns:urn="urn:toa:location">
    <soapenv:Body>
 <urn:get_position_response>
<error_code>0</error_code>
          <coords>
             <longitude>12.120000</longitude>
             <latitude>10.100000</latitude>
             <time>2013-05-14 15:37:57+0000</time>
          </coords>
       </urn:get_position_response>
    </soapenv:Body>
</soapenv:Envelope>
```
### <span id="page-12-0"></span> **5.3 'get\_position\_attr' Method**

This method retrieves the custom properties which were set with the attributes parameter for the last location of resource with the set position function. This API name is reserved to effectively deliver the custom properties but with a different method covering the typical use-case of determining the resource location separately from reading the custom properties which is an extra scenario for it.

#### **5.3.1 'get\_position\_attr' Request Parameters**

![](_page_12_Picture_11.jpeg)

SmartLocation API SDK | 'get\_position\_attr' Request Parameters

![](_page_13_Picture_210.jpeg)

#### **5.3.1.1 'get\_position\_attr' Request Example**

![](_page_13_Figure_4.jpeg)

#### **5.3.2 'get\_position\_attr' Response Parameters**

![](_page_13_Picture_211.jpeg)

#### **5.3.2.1 'get\_position\_attr' Response Example**

```
<soapenv:Envelope xmlns:soapenv="http://schemas.xmlsoap.org/soap/envelope/" 
xmlns:urn="urn:toa:location">
    <soapenv:Body>
       <urn:get_position_attr_response>
         <error_code>0</br/>/error_code>
          <attributes>
             <speed>79</speed>
             <altitude>100.1</altitude>
             <engine>
                <fuel>30.7</fuel>
                <rate>9.6</rate>
             </engine>
          </attributes>
       </urn:get_position_attr_response>
    </soapenv:Body>
</soapenv:Envelope>
```
![](_page_13_Picture_9.jpeg)

# <span id="page-14-0"></span> **5.4 'get\_source\_history' Method**

This method returns the history of positioning for a given resource during the specified period of time. It does not use any filters, only the raw history of positioning for the resource returned.

| <b>Name</b> | <b>Type</b> | <b>Required</b> | <b>Description</b>                                                        |
|-------------|-------------|-----------------|---------------------------------------------------------------------------|
| company     | string      | Yes             | case-sensitive company identifier                                         |
|             |             |                 | Please refer to the terminology section for details                       |
| src_entity  | string      | Yes             | case-sensitive resource identifier                                        |
|             |             |                 | Please refer to the terminology section for details                       |
| src_type    | enum        | Yes             | Please refer to the terminology section for details                       |
| time_from   | datetime    | Yes             | filter option being the starting point of history to be<br>retrieved      |
|             |             |                 | Please refer to the terminology section for details (the<br>term 'time'). |
| time to     | datetime    | Yes             | filter option being the end point of history to be<br>retrieved           |
|             |             |                 | Please refer to the terminology section for details (the<br>term 'time'). |

 **5.4.1 'get\_source\_history' Request Parameters**

#### **5.4.1.1 'get\_source\_history' Request Example**

```
<soapenv:Envelope 
xmlns:soapenv="http://schemas.xmlsoap.org/soap/envelope/" 
xmlns:urn="urn:toa:location">
    <soapenv:Header/>
    <soapenv:Body>
       <urn:get_source_history>
          <!--You may enter the following 6 items in any order-->
          <user>
             <!--You may enter the following 4 items in any order-->
             <now>2013-05-14 15:39:57+0000</now>
             <login>soap</login>
             <company>sunrise</company>
             <auth_string>ea34f387c8c12f3ae72a56ca902ac6b3</auth_string>
          </user>
          <company>sunrise</company>
          <src_entity>100</src_entity>
 <src_type>device</src_type>
 <time_from>2013-05-12 15:37:57+0000</time_from>
         \timestime<sup>-</sup>to>2013-05-14 15:40:57+0000</time to>
       </urn:get_source_history>
    </soapenv:Body>
</soapenv:Envelope>
```
![](_page_14_Picture_8.jpeg)

| <b>Name</b> | <b>Type</b> | <b>Required</b> | <b>Description</b>                                       |
|-------------|-------------|-----------------|----------------------------------------------------------|
| error code  | , integer   | Yes             | Please refer to the terminology section for the details. |
| history     | array       | No              | Please refer to the terminology section for the details. |

 **5.4.2 'get\_source\_history' Response Parameters**

#### **5.4.2.1 'get\_source\_history' Response Example**

```
<soapenv:Envelope 
 xmlns:soapenv="http://schemas.xmlsoap.org/soap/envelope/" 
 xmlns:urn="urn:toa:location">
      <soapenv:Body>
         <urn:get_source_history_response>
             <error_code>0</error_code>
             <history>
                <item>
                   <longitude>12.120000</longitude>
                   <latitude>10.100000</latitude>
                   <time>2013-05-14 15:08:17+0000</time>
                   <attributes/>
                </item>
               \langleitem\rangle <longitude>12.120000</longitude>
                   <latitude>10.100000</latitude>
                   <time>2013-05-14 15:11:35+0000</time>
                   <attributes/>
                </item>
                <item>
                   <longitude>12.120000</longitude>
                   <latitude>10.100000</latitude>
                   <time>2013-05-14 15:19:54+0000</time>
                   <attributes/>
                </item>
               \langleitem\rangle <longitude>12.120000</longitude>
                   <latitude>10.100000</latitude>
                  <time>2013-05-14 15:32:49+0000</time>
                   <attributes/>
               \langleitem\rangle <item>
                   <longitude>12.120000</longitude>
                   <latitude>10.100000</latitude>
                   <time>2013-05-14 15:37:57+0000</time>
                   <attributes>
                      <speed>79</speed>
                      <altitude>100.1</altitude>
                      <engine>
                          <fuel>30.7</fuel>
                         <rate>9.6</rate>
                      </engine>
                   </attributes>
                </item>
                <item>
                   <longitude>12.120000</longitude>
                   <latitude>10.100000</latitude>
                   <time>2013-05-14 15:39:57+0000</time>
                   <attributes/>
                </item>
             </history>
         </urn:get_source_history_response>
      </soapenv:Body>
</soapenv:Envelope>
```
![](_page_15_Picture_5.jpeg)

### <span id="page-16-0"></span> **5.5 'get\_source\_track' Method**

This method retrieves the history of positioning for a given resource during the specified period of time, and applies a filter to reduce the number of points in a final approximated track which is to be returned.

# **5.5.1 'get\_source\_track' Request Parameters**

![](_page_16_Picture_157.jpeg)

![](_page_16_Picture_6.jpeg)

#### **5.5.1.1 'get\_source\_track' Request Example**

```
<soapenv:Envelope 
 xmlns:soapenv="http://schemas.xmlsoap.org/soap/envelope/" 
 xmlns:urn="urn:toa:location">
      <soapenv:Header/>
      <soapenv:Body>
         <urn:get_source_track>
             <!--You may enter the following 7 items in any order-->
             <user>
                <!--You may enter the following 4 items in any order-->
                <now>2013-05-14 15:39:57+0000</now>
                <login>soap</login>
                <company>sunrise</company>
                <auth_string>ea34f387c8c12f3ae72a56ca902ac6b3</auth_string>
             </user>
             <company>sunrise</company>
             <src_entity>100</src_entity>
             <src_type>device</src_type>
             <time_from>2013-05-12 15:37:57+0000</time_from>
            <time_to>2013-05-14 15:40:57+0000</time_to>
            \langle z \text{comm}\overline{>}100\langle z \text{comm}\rangle \langle 1-- meters \rightarrow <idletime>1200</idletime> <!-- 20 minutes in seconds -->
         </urn:get_source_track>
     \langle/soapenv:Body>
</soapenv:Envelope>
```
#### **5.5.2 'get\_source\_track' Response Parameters**

![](_page_17_Picture_221.jpeg)

#### <span id="page-17-0"></span> **5.5.2.1 get\_source\_track Response Example**

```
<soapenv:Envelope 
xmlns:soapenv="http://schemas.xmlsoap.org/soap/envelope/" 
xmlns:urn="urn:toa:location">
    <soapenv:Body>
       <urn:get_source_track_response>
          <error_code>0</error_code>
           <track>
              <item>
                 <longitude>12.120000</longitude>
                 <latitude>10.100000</latitude>
                 <time>2013-05-14 15:08:17+0000</time>
                 <attributes/>
              </item>
              <item>
                 <longitude>12.120000</longitude>
                 <latitude>10.100000</latitude>
                 <time>2013-05-14 15:08:17+0000</time>
                 <idletime>1780</idletime>
                 <attributes/>
              </item>
              <item>
                 <longitude>12.120000</longitude>
                 <latitude>10.100000</latitude>
                 <time>2013-05-14 15:39:57+0000</time>
                 <attributes/>
              </item>
```
![](_page_17_Picture_8.jpeg)

```
 </track>
          </urn:get_source_track_response>
     \langle soapenv: Body>
</soapenv:Envelope>
```
# <span id="page-18-0"></span> **5.6 'get\_sources\_in\_area' Method**

The method retrieves information about the resources location within a certain area, specified by longitude, latitude, and radius parameters.

#### **Note:**

– The method considers the resources which have the telemetry enabled as well as the resources, which don't, but receive their coordinates through a teamwork.

– The method uses ETAdirect user visibility settings for filtering the results to be returned, so that the user sees only those resources which have been added in the 'Resources' list in the 'Add/Edit user' context.

![](_page_18_Picture_176.jpeg)

![](_page_18_Picture_177.jpeg)

![](_page_18_Picture_10.jpeg)

![](_page_19_Picture_188.jpeg)

# **5.6.1.1 'get\_sources\_in\_area' Request Example**

![](_page_19_Picture_189.jpeg)

#### **5.6.2 'get\_sources\_in\_area' Response Parameters**

![](_page_19_Picture_190.jpeg)

#### **5.6.2.1 get\_sources\_in\_area Response Example**

```
<soapenv:Envelope 
xmlns:soapenv="http://schemas.xmlsoap.org/soap/envelope/" 
xmlns:urn="urn:toa:location">
    <soapenv:Body>
       <urn:get_sources_in_area_response>
         <error_code>0</error_code>
          <resources>
             <item>
                <resource>310005</resource>
                <source>102</source>
                <stype>device</stype>
```
Page 20 of 27 **Confidential** || **TOA Technologies**

![](_page_20_Figure_2.jpeg)

![](_page_20_Picture_3.jpeg)

# <span id="page-21-1"></span> **6 Batch API**

The standard version of Location API is designed to simplify the grouping of several API calls together into a single SOAP request. It also includes a limited ability to retrieve data for multiple requests simultaneously.

Each network connection made by a client, results in a certain amount of overhead even for architectures with highest throughput. If the application needs an ability to access significant amount of data in one go, changes need to be made to several objects at once, it is often more efficient to batch queries rather than make multiple individual requests.

To enable this, Location API supports batching. Batching allows to pass instructions for several different methods within a single request. Operations that are related into a single request can be grouped because ETAdirect SmartLocation processes the operations sequentially by default, and it is obvious that Location API supports the attribute to force SmartLocation to process the operations at the same time. Once all operations have been completed, a consolidated response will be returned and the connection will be closed. One of the fundamentals for the service is that despite of the fact that the model of processing was used, the service guarantees that the order of answers is kept in accordance with the order of calls in the request.

The formal specification has been developed in order to facilitate the understanding of difference between structure for single vs. multiple calls per request. It uses the same manner of calls but a different name of the method (batch) and additional root element with the name of the method for each group of parameters. There are no limits on amount of calls for each method within a single batch request. It is possible that one of requested operations may produce an error. One of the reasons for this to happen is invalid parameters to perform one of the requested operations. In this scenario, the batch API does not prevent the work for other operations in a batch and performs a similar response to the standard Location API, but encapsulated in the batch. Other requests within the batch should still be completed successfully and will be returned, as usual, with the error\_code (0) and body of response if required.

# <span id="page-21-0"></span> **6.1 Limits**

There is only one limit that is specified on a server side of ETAdirect SmartLocation and it is the size limit of request a client can send to Location API to prevent the improper usage of effective concurrency on the server side. There are no more limits used for batching.

**Note:** #firewall\_payload\_size\_max – specifies the maximum accepted payload size (bytes) of a client requested, as indicated by the header of protocol. If this parameter is different from default it should be used with caution, because it may significantly reduce the effective concurrency. In other words, this parameter is similar to the value of time slice, which is used in operation system to schedule the next task which may not be interrupted by another one.

The default limit is about 100 calls per single batch. It's strongly recommended to not change the default limit. The default limit may be changed ONLY for situations when the performance on the client side is critically low, however the secure idiom of TOA allows to configure up to 1000 calls per single batch as maximum.

# <span id="page-22-0"></span> **6.2 Example**

#### **6.2.1 Batch request Example**

```
<soapenv:Envelope 
 xmlns:soapenv="http://schemas.xmlsoap.org/soap/envelope/" 
 xmlns:urn="urn:toa:location">
      <soapenv:Header/>
      <soapenv:Body>
         <urn:batch>
            <user>
               <!--You may enter the following 4 items in any order-->
               <now>2013-05-14 17:39:57+0000</now>
               <login>soap</login>
               <company>sunrise</company>
               <auth_string>ea34f387c8c12f3ae72a56ca902ac6b3</auth_string>
            </user>
            <!-- Zero or more repetitions -->
            <set_position>
               <!--You may enter the following 6 items in any order-->
               <company>sunrise</company>
               <device>100</device>
               <longitude>-81.305037</longitude>
               <latitude>28.796396</latitude>
               <time>2013-05-14 15:39:57+0000</time>
               <!-- Optional: -->
               <attributes/>
            </set_position>
            <set_position>
               <!--You may enter the following 6 items in any order-->
               <company>sunrise</company>
               <device>101</device>
               <longitude>-83.305037</longitude>
               <latitude>22.796396</latitude>
               <time>2013-05-14 15:39:57+0000</time>
               <!-- Optional: -->
               <attributes/>
            </set_position>
           <get sources in area>
               <company>sunrise</company>
               <longitude>-81.305037</longitude>
               <latitude>28.796396</latitude>
              <radius>10.1</radius> <!-- in kilometers -->
               <!--Optional:-->
               <time>2013-05-14 15:39:57+0000</time>
               <limit>100</limit> <!-- max resources nearby to return →
            </get_sources_in_area>
         </urn:batch>
      </soapenv:Body>
</soapenv:Envelope>
```
#### **6.2.2 Batch Response Example**

```
<soapenv:Envelope 
xmlns:soapenv="http://schemas.xmlsoap.org/soap/envelope/" 
xmlns:urn="urn:toa:location">
    <soapenv:Body>
       <urn:batch>
          <set_position_response>
            <error_code>0</brror code>
         </set position response>
          <set_position_response>
              <error_code>0</error_code>
         </set position response>
```
![](_page_22_Picture_7.jpeg)

![](_page_23_Figure_2.jpeg)

# <span id="page-23-0"></span> **7 Error Handling**

The examples above illustrate the status in the best case scenario. However, even if the code is absolutely correct, exceptions still occur from time to time, because other factors involved may fail. Below are the examples of situations when a perfectly fine code can lead to server errors:

- the client terminated the request early while the application was still reading the incoming data
- the database server was overloaded and could not handle the query
- a filesystem is full
- a hard drive crashed
- a backend server overloaded
- a programming error occurred in the library which is in use
- network connection between the server and another system failed

These are just some examples, other issues may occur.

As with all applications, the application should include at least basic error handling. It will grant a number of benefits to the application and its end-users.

The most significant benefit is the efficient recovery of the application from error states. An application

![](_page_23_Picture_17.jpeg)

#### Error Handling SmartLocation API SDK

should have at least the simplest form of error handling, otherwise its execution can be brought to a complete halt by an error returned by the service. Another benefit is that the application can display errors that are more meaningful to the end-user, who will probably be not aware of the errors that may occur.

When due to a problem a request (or a portion of a request) cannot be executed, the response includes the list of errors instead of normal business data. If the request is executed successfully, but a minor problem was found or an unexpected change was made, the response includes the normal business data along with a list of warnings.

Understanding the types of errors which can be returned by the service helps designing the application to handle such errors efficiently.

### <span id="page-24-0"></span> **7.1 SOAP Faults**

In SOAP, an error result is returned to the client as a SOAP Fault, with the HTTP response code 500. If no SOAP Faults have been received, this means that the request was successful. The ETAdirect SmartLocation SOAP fault code is comprised of the standard SOAP 1.1 fault code, that is, either Server or Client. The SOAP fault string element contains a generic, human readable error message without details which are written to the log.

When in doubt, use the support request only to obtain the details of the issue, but faults can occur within the integration process only. ETAdirect SmartLocation service has been designed to be strongly resistant to application level faults, which are possible only if the network infrastructure breaks.

Another important issue is to distinguish when ETAdirect SmartLocation should return a SOAP Fault and when a result object that has the error information. Most client languages may transparently convert SOAP faults into runtime exceptions. Therefore, the issue can be reduced to when to throw an exception instead of returning an error value. SOAP Faults should be used only in cases of **Bad\_Request**,

#### **Schema\_Error** or **Service\_Unavailable**.

Often SOAP API is not the native format of API for a service, but rather a compatible layer which is used to export REST API under the Web Service that can be described by WSDL (Web Services Definition Language), but provides REST API for core modules within security zone.

For SmartLocation SOAP API, some general types of SOAP faults are used for infrastructure errors.

![](_page_24_Picture_166.jpeg)

![](_page_24_Picture_13.jpeg)

SmartLocation API SDK SOAP Faults

![](_page_25_Picture_94.jpeg)

![](_page_25_Picture_3.jpeg)

### **Example**

If authentication fails and access is denied, the following SOAP Fault is returned:

```
<soapenv:Envelope 
xmlns:soapenv="http://schemas.xmlsoap.org/soap/envelope/">
    <soapenv:Body>
       <soapenv:Fault>
          <faultcode>soapenv:Client</faultcode>
          <faultstring>Authentication_Error</faultstring>
       </soapenv:Fault>
    </soapenv:Body>
</soapenv:Envelope>
```
# <span id="page-26-0"></span> **7.2 Application Errors**

Application errors occur due to problems with business data on the client side or on the server side.

Below are examples of situations that could cause application errors:

- the request contains an invalid combination of fields
- the request is missing a required field
- the request is valid, but a problem occurred in internal business logic while processing the data

When an application error occurs, ETAdirect SmartLocation returns an error\_code (different from zero) in response. Application errors are returned as normal SOAP responses. Each error also provides a message (error\_msg) that indicates the cause of the problem, unlike the normal response which only contains business data and no error\_msg.

#### **Example**

```
<soapenv:Envelope 
xmlns:soapenv="http://schemas.xmlsoap.org/soap/envelope/" 
xmlns:urn="urn:toa:location">
    <soapenv:Body>
        <urn:set_position_response>
           \langle \text{error\_code} \rangle - 1 \langle \text{error code} \rangle <error_msg>unable to add properties</error_msg>
        </urn:set_position_response>
   \langle soapenv: Body>
</soapenv:Envelope>
```
![](_page_26_Picture_14.jpeg)